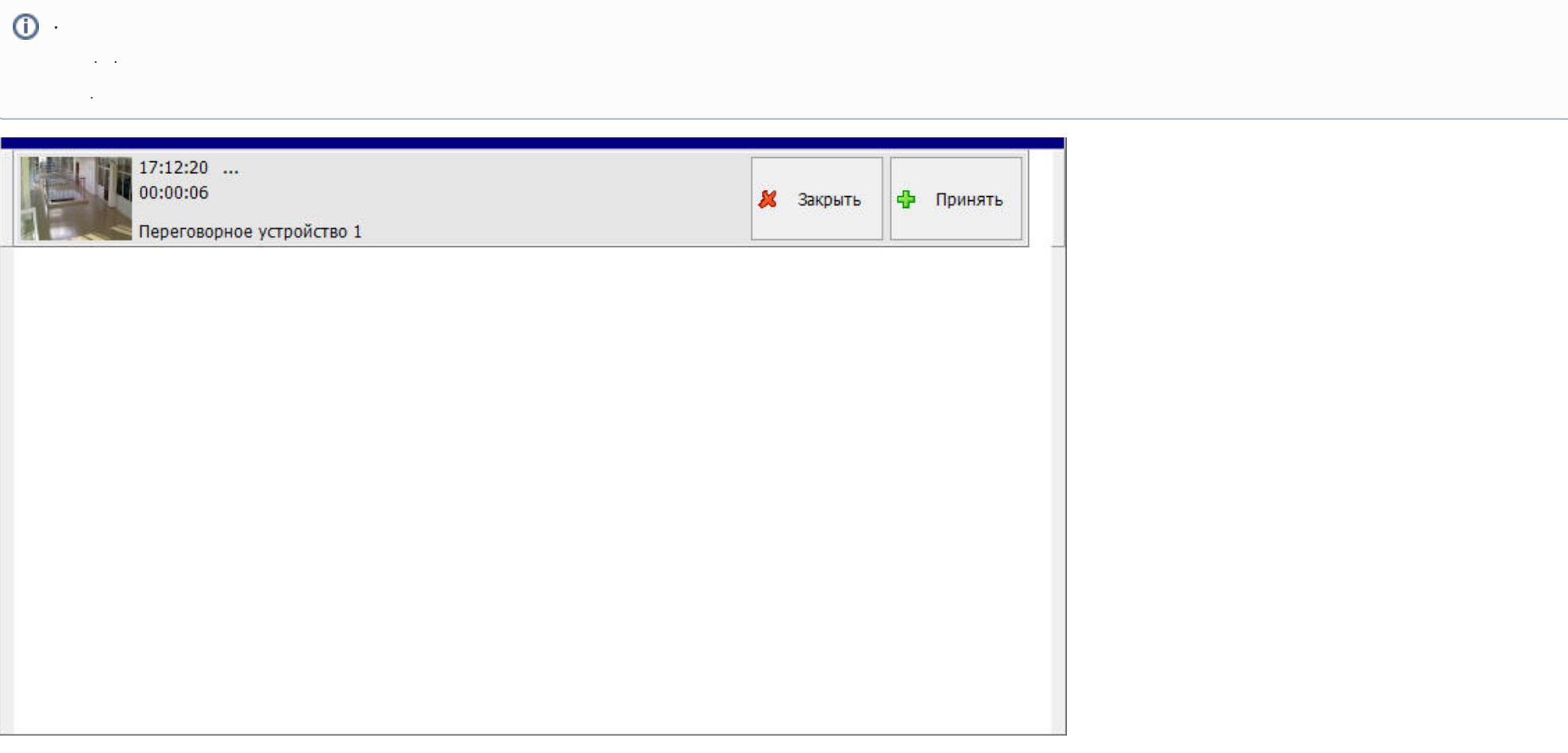

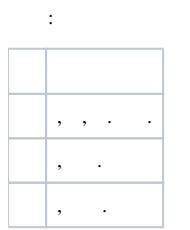

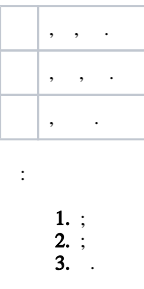

1. 2. 3. 4. ; ; ; .

, , .

:

, ,  $/$  ,  $\leq$  >\Wav\client.wav. .

**.** client.wav monitoring.wav ( $\langle \rangle$ Wav) : (15 /) PCM 8 16. client.wav notification\_repeat\_delay Windows HKLM\SOFTWARE\ITV\Intellect\MonitoringCenter.

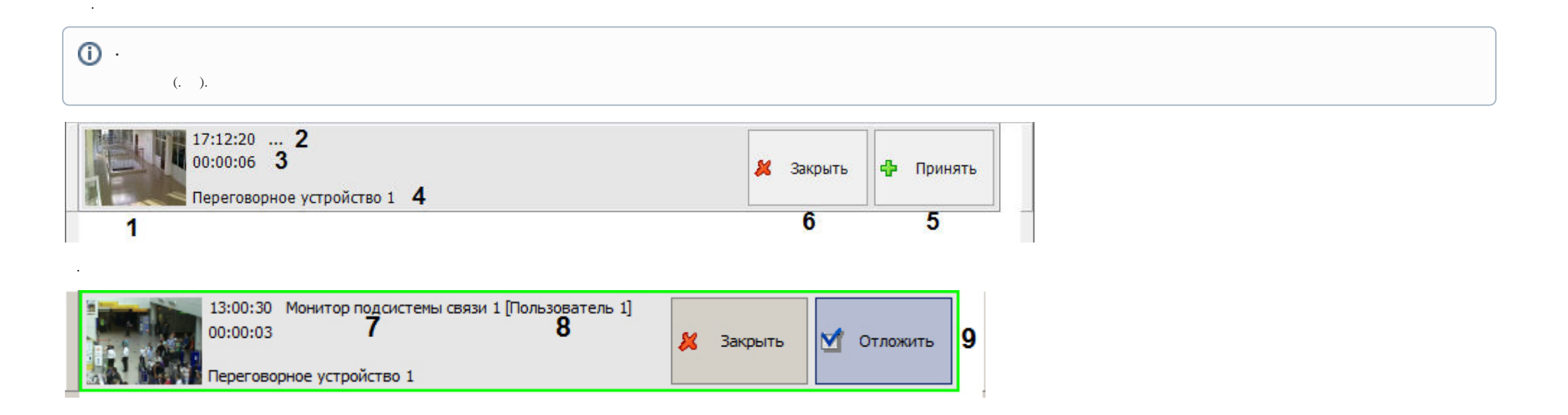

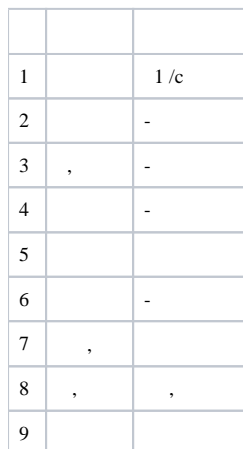

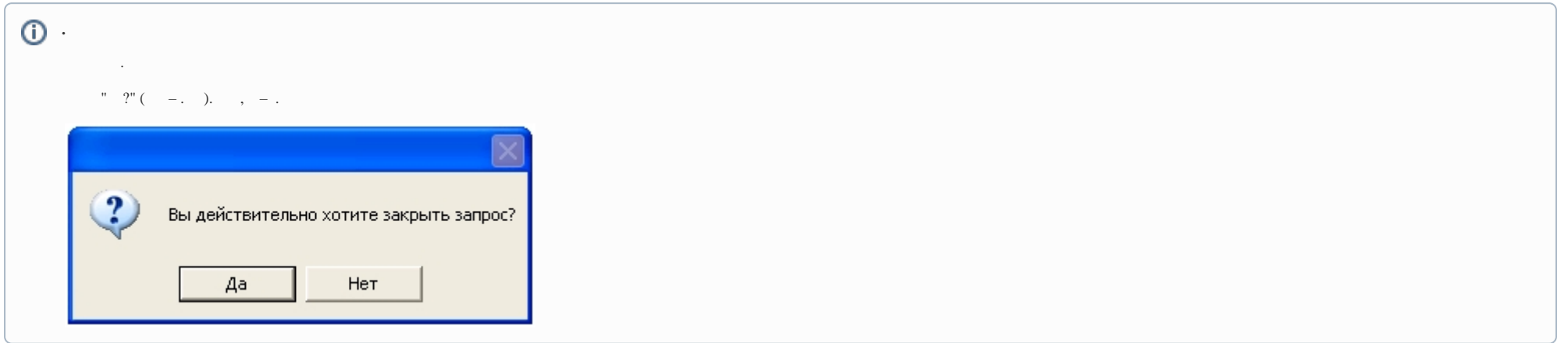